# **What Can You Do with Python?**

1. Web development  $-$  Web framework like Django and Fl Python. They help you write server side code which he database, write backend programming logic, mapping urls e

2. Machine learning – There are many machine learning approximately in Python. Machine learning is a way to write a logic so th learn and solve a particular problem on its own.

3. Data Analysis – Data analysis and data visualisation in form also be developed using Python.

## **How to Install Python**

You can install Python on any operating system such as Windows, Mac O others. To install the Python on your operating system, https://www.python.org/downloads/.

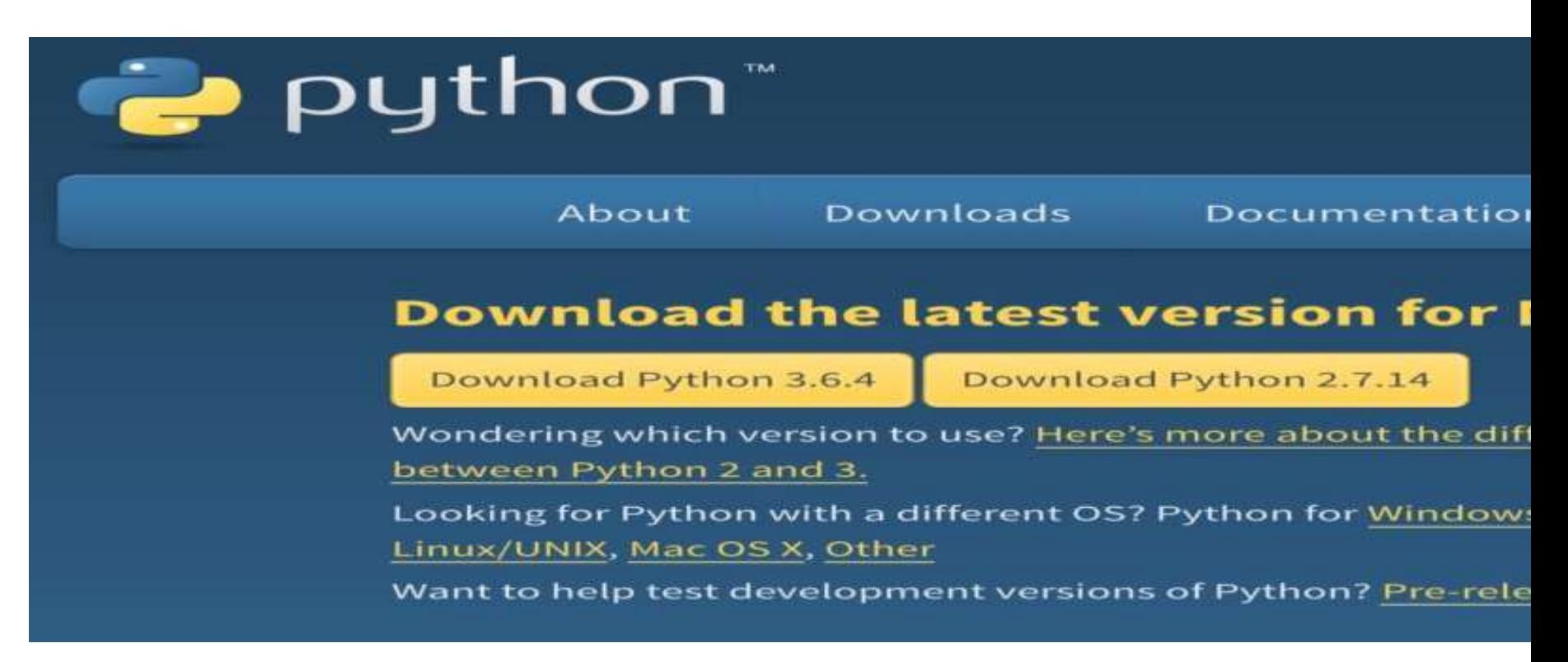

This is the official Python website and it will detect the operating system would recommend you to download Python. I would recommend you to download version of Python 3. Installation steps are pretty simple.

### **print() and Input() Function**

The print() function displays the given object to the standard output device (screen) or to the to other programming languages, Python print() function is most unique and versatile function.

#### **print(objects)**

where objects - An object is nothing but a statement that to be printed.

#### **Example:**

print("Python language is very easy to use.")

 $a = 10$ 

# Two objects are passed in print() function

print(" $a =$ ", a)

 $b = a$ 

# Three objects are passed in print function

```
print('a =', a, '= b')
```
#### **Output:**

Python language is very easy to use.

 $a = 10$ 

 $a = 10 = b$ 

Python provides the input() function which is used to take in Let's understand the following example.

Example -

 $name = input("Enter a name of student:")$ 

print("The student name is: ", name)

Output:

Enter a name of student: Ajeet

The student name is: Ajeet

By default, the input() function takes the string input.